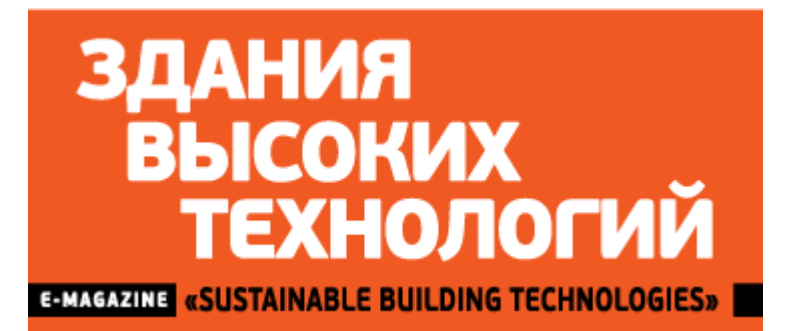

## **Город будущего на стенде Правительства Москвы**

*22.11.2016*

**Начался обратный отчет до открытия V Международного форума по энергосбережению, энергоэффективности и развитию энергетики ENES-2016. Правительство Москвы совместно с Министерством энергетики РФ завтра в 9.00 откроют двери Гостиного Двора для зарубежных гостей и участников Форума со всей России.**

Динамичная и насыщенна деловая программа: панельные дискуссии, круглые столы, беседы, подписание деклараций и вручение наград. Впервые за пять лет существования Форума состоится саммит, где примут участие мэры зарубежных городов и главы различных регионов РФ.

Одной из самых ярких локаций Форума, уже по традиции, станет объединённый стенд Правительства Москвы. В этом году власти города предлагают гостям **ENES-2016** по среди рабочей недели в разгаре трудового дня оказаться в своего рода кинотеатре. Правда вместо комедий или драмы создатели стенда предлагают посетителям заглянуть в будущее, узнать какой Москва будет лет через десять. Благодаря презентации на гигантском экране размером 15 на 4 метра зрители смогут ознакомиться со стратегией развития столицы до 2030 года, наглядно увидеть масштаб комплекса городского хозяйства, посмотреть, какие работы идут в Новой Москве, понять как энергетики повышают надежность энергосистемы города и узнать многое другое.

Внутри объединенного стенда внимание гостей привлекут две видео-колонны. В режиме ожидания экран является частью светового дизайна интерьерного стенда, но стоит участнику Форума прикоснуться к контроллеру и перед ним появится меню презентаций, которые расскажут о компаниях, что делают наш город красивее, безопаснее, чище, ярче, современнее, теплее и удобнее.

## **#ОЭК#МОЭК#Москоллектор#Мосгаз#МОЭСК#Мосэнерго**

## **#Моссвет#ЕИРЦ#Мосводоканал#Гормост#Мослифт#ЭВАЖД**

## **#АвтомобильныеДороги**

И это далеко не последний сюрприз для гостей экспозиции. Одним словом – не проходите мимо, а оказавшись на Объединенном стенде Правительства Москвы, внимательнее смотрите в

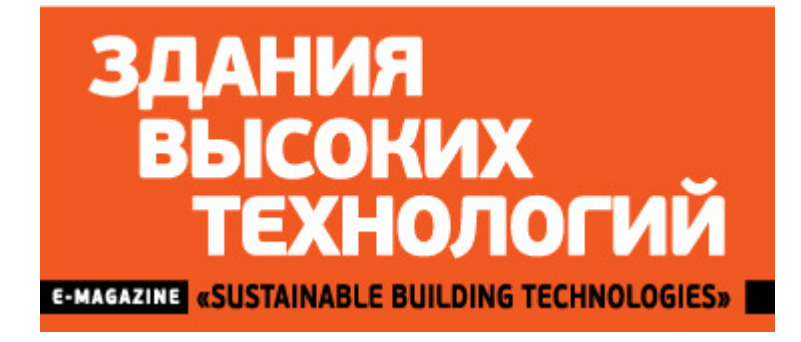